# Package 'pipeFrame'

March 30, 2021

Type Package

Title Pipeline framework for bioinformatics in R

Version 1.6.0

Author Zheng Wei, Shining Ma

Maintainer Zheng Wei <wzweizheng@qq.com>

Description pipeFrame is an R package for building a componentized bioinformatics pipeline. Each step in this pipeline is wrapped in the framework, so the connection among steps is created seamlessly and automatically. Users could focus more on fine-tuning arguments rather than spending a lot of time on transforming file format, passing task outputs to task inputs or installing the dependencies. Componentized step elements can be customized into other new pipelines flexibly as well. This pipeline can be split into several important functional steps, so it is much easier for users to understand the complex arguments from each step rather than parameter combination from the whole pipeline. At the same time, componentized pipeline can restart at the breakpoint and avoid rerunning the whole pipeline, which may save a lot of time for users on pipeline tuning or such issues as power off or process other interrupts.

License GPL-3

Encoding UTF-8

LazyData FALSE

**Depends** R  $(>= 3.6.1)$ ,

Imports BSgenome, digest, visNetwork, magrittr, methods, Biostrings, GenomeInfoDb, parallel, stats, utils

Suggests BiocManager, knitr, rtracklayer, testthat

RoxygenNote 7.0.2

VignetteBuilder knitr

biocViews Software, Infrastructure, WorkflowStep

URL <https://github.com/wzthu/pipeFrame>

BugReports <https://github.com/wzthu/pipeFrame/issues>

git\_url https://git.bioconductor.org/packages/pipeFrame git\_branch RELEASE\_3\_12 git\_last\_commit 952b4e0 git\_last\_commit\_date 2020-10-27 Date/Publication 2021-03-29

# R topics documented:

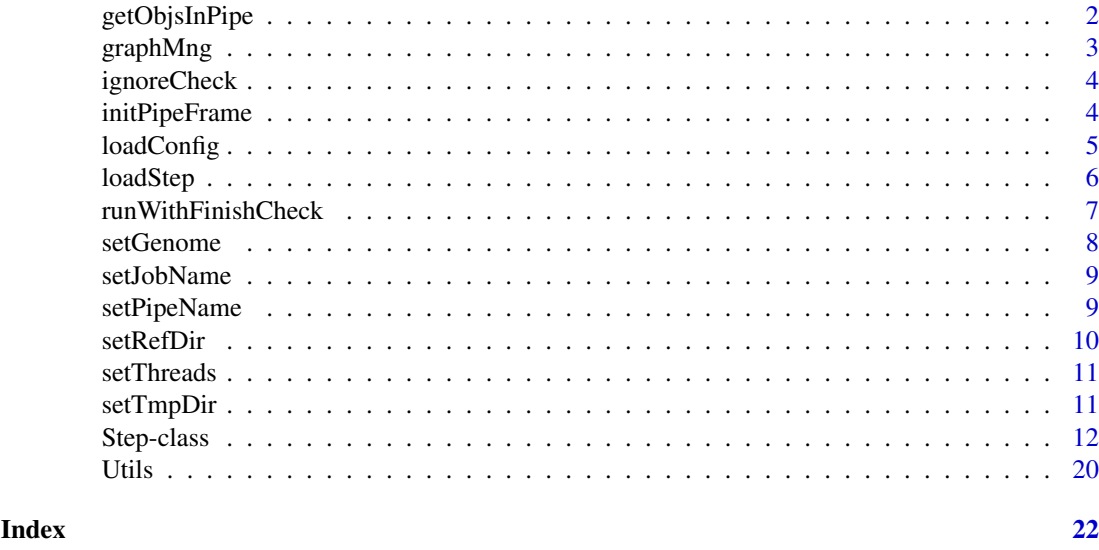

getObjsInPipe *Obtain all of objects in the specific pipeline*

# Description

Obtain all of objects in the specific pipeline

# Usage

```
getObjsInPipe(pipeName = "pipe")
```
# Arguments

pipeName Character scalar or vector. Pipeline name(s) of objects to be selected.

# Value

List scalar. A list containing all objects that belongs to the pipe name.

# Examples

getObjsInPipe("pipe")

<span id="page-1-0"></span>

<span id="page-2-0"></span>

# Description

The step relations are managed and restricted to directed acyclic graph. The direction of data flow is from upstream to downstream. So when users create a new step object, restricting its relation with existing steps is necessary.

# Usage

```
addEdges(edges, argOrder)
getPrevSteps(stepType, argOrder)
getAttachedStep(stepType)
regAttachedStep(newStepType, stepType)
getNextSteps(stepType, argOrder)
printMap(stepType = NULL, display = TRUE, ...)
```
# Arguments

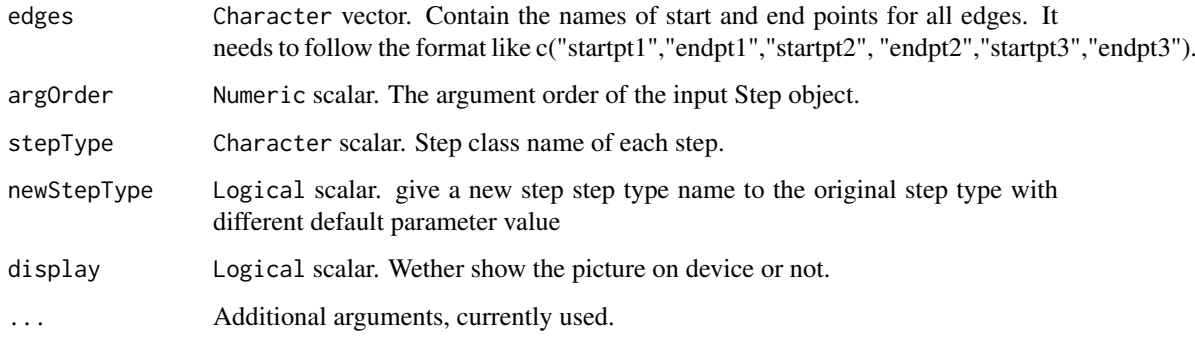

# Value

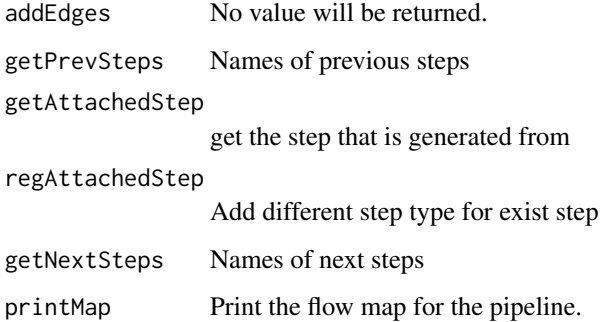

# Examples

```
addEdges(edges = c("RandomRegionOnGenome",
                   "OverlappedRandomRegion"),argOrder = 1)
printMap()
getPrevSteps("OverlappedRandomRegion",1)
```
ignoreCheck *ignore checking input and output file (for developer)*

# Description

ignore checking input and output file (for developer)

# Usage

```
ignoreCheck(ignore = TRUE)
```
# Arguments

ignore Logical scalar. Ignore checking input and output file MD5 value when skipping the step.

# Value

ignoreCheck No value will be returned

#### Examples

ignoreCheck(FALSE)

initPipeFrame *initialize the pipeFrame package*

# Description

This function should be called first in R terminal for general users. And it should be used in .onLoad() function for package developers. In this function, several parameters need to be defined and configured, including genome, job name, reference directory, temporary directory, check and install function, threads number, reference list, etc.

<span id="page-3-0"></span>

#### <span id="page-4-0"></span>loadConfig 5

# Usage

```
initPipeFrame(
  defaultJobName,
 availableGenome = c("hg19", "hg38", "mm9", "mm10", "danRer10", "galGal5", "galGal4",
  "rheMac3", "rheMac8", "panTro4", "rn5", "rn6", "sacCer2", "sacCer3", "susScr3",
    "testgenome"),
  defaultCheckAndInstallFunc = NULL,
  defaultThreads = 2,
  defaultTmpDir = getwd(),defaultRefDir = file.path(getwd(), "refdir"),
  defaultReference = list(test = list(file = "fileName", rc = "obj"))
\mathcal{L}
```
# Arguments

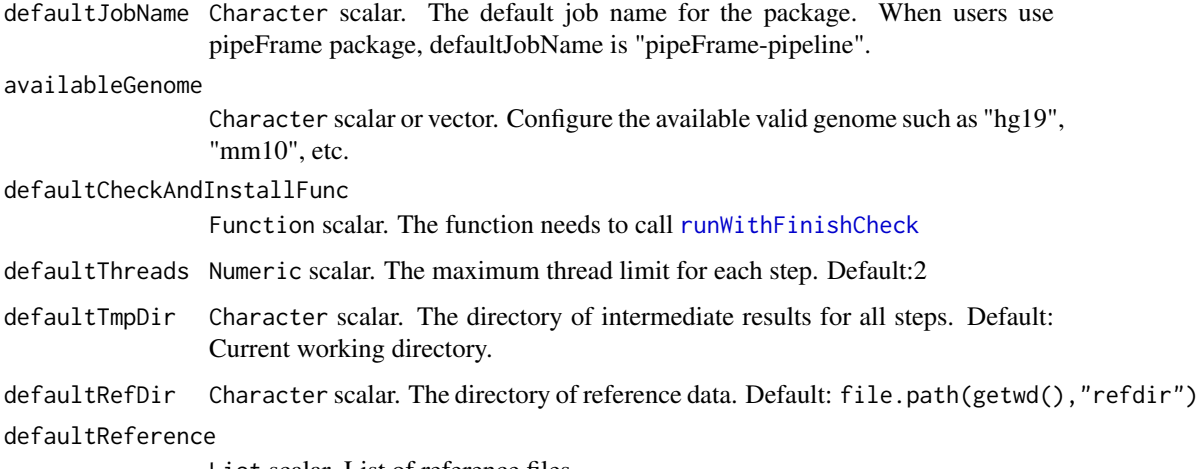

List scalar. List of reference files.

# Value

No value will be returned.

# Examples

```
initPipeFrame(availableGenome = c("hg19", "hg38", "mm9", "mm10"),
              defaultJobName = paste0("pkgname","-pipeline")
)
```
loadConfig *load configure from file*

#### Description

load configure from file

# Usage

```
loadConfig(configFile)
```

```
saveConfig(configFile)
```
configRegName()

# Arguments

configFile Character scalar. The directory to configuration file.

# Value

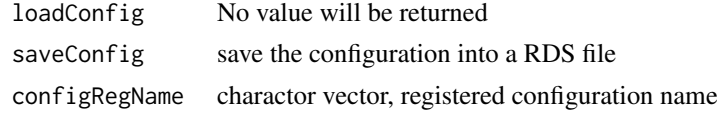

# Examples

```
configRegName()
saveConfig("test.rds")
loadConfig("test.rds")
```
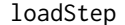

load step *object* from rds file

#### Description

load PipeFrame Step (or its inherit class) object from rds file

# Usage

```
loadStep(rdsfile, regClass = TRUE)
```
# Arguments

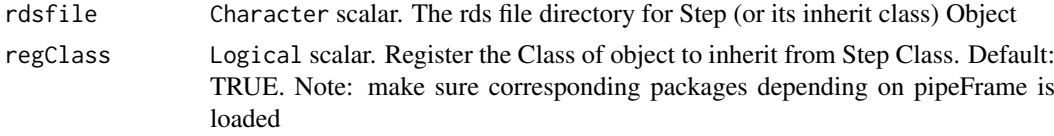

# Value

Step (or its inherit class) object

```
objrds <- system.file(package = "pipeFrame", "extdata","pipeFrame.obj.rds")
obj <- loadStep(objrds)
```
<span id="page-5-0"></span>

<span id="page-6-1"></span><span id="page-6-0"></span>runWithFinishCheck *Install dependent data or software with finishing check*

#### Description

Install dependent data or software with finishing check

#### Usage

```
runWithFinishCheck(func, refName, refFilePath = NULL, genome = NULL)
```

```
checkAndInstallBSgenome(refFilePath, genome = getGenome())
```

```
checkAndInstallOrgDb(refFilePath, genome = getGenome())
```
checkAndInstallTxDb(refFilePath, genome = getGenome())

```
checkAndInstallGenomeFa(refFilePath)
```
#### Arguments

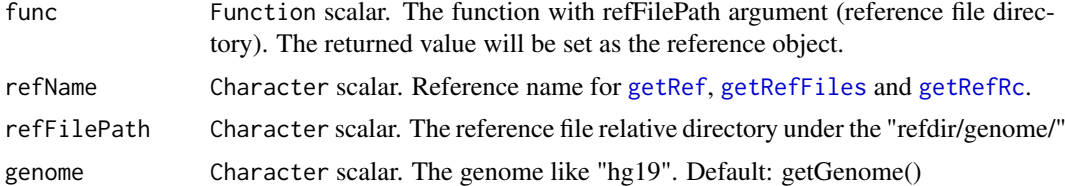

#### Value

```
runWithFinishCheck
                  No value will be returned
checkAndInstallBSgenome
                  check if there is the BSgenome package installed for curent genome and install
                  it if not. No value will be returned.
checkAndInstallOrgDb
                  check if there is the OrgDb package installed for curent genome and install it if
                  not. No value will be returned.
checkAndInstallTxDb
                  check if there is the TxDb package installed for curent genome and install it if
                  not. Nothing will be returned.
checkAndInstallGenomeFa
                  check if genome FASTA file exist and install if not. No value will be returned
```

```
checkAndInstall <- function(){
   runWithFinishCheck(func = checkAndInstallBSgenome,refName = "bsgenome")
   runWithFinishCheck(func = checkAndInstallGenomeFa,refName = "fasta",
   refFilePath = paste0(getGenome(),".fa"))
}
```
#### <span id="page-7-0"></span>8 setGenome and the set of the set of the set of the set of the set of the set of the set of the set of the set of the set of the set of the set of the set of the set of the set of the set of the set of the set of the set

```
initPipeFrame(availableGenome = c("hg19", "hg38","mm9","mm10","testgenome"),
               defaultJobName = paste0("pkgname","-pipeline")
\lambdasetGenome("hg19")
```
<span id="page-7-1"></span>setGenome *Configure genome for all steps*

# Description

Configure the reference genome assembly for all steps.

# Usage

getValidGenome()

setGenome(genome)

getGenome()

# Arguments

genome Character scalar. Valid genome to be configured.

# Value

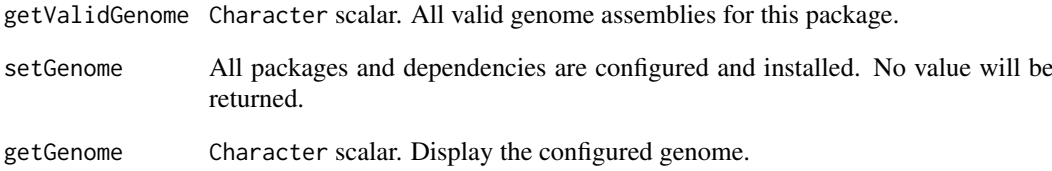

```
getValidGenome()
setGenome("hg19")
getGenome()
```
<span id="page-8-0"></span>

#### Description

Configure the job name for following steps.

# Usage

setJobName(jobName)

getJobName()

getJobDir()

# Arguments

jobName Character scalar. Job name for following steps.

# Value

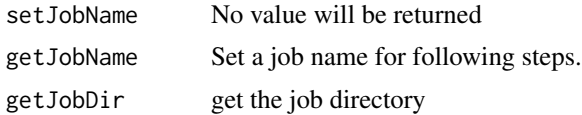

# Examples

```
setJobName("testJobName")
getJobName()
getJobDir()
```
setPipeName *Configure the pipe name for following steps.*

# Description

Configure the pipe name for following steps.

# Usage

setPipeName(pipeName)

getPipeName(all = FALSE)

# Arguments

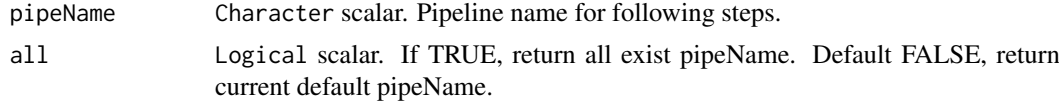

#### <span id="page-9-0"></span>10 setRefDir

# Value

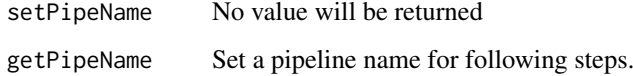

# Examples

```
setPipeName("pipe")
getPipeName()
```
# setRefDir *Set the reference directory*

# <span id="page-9-1"></span>Description

Set the reference directory

# Usage

```
setRefDir(refdir, createDir = TRUE)
```
getRefDir()

getRef(refName)

getRefFiles(refName)

getRefRc(refName)

# Arguments

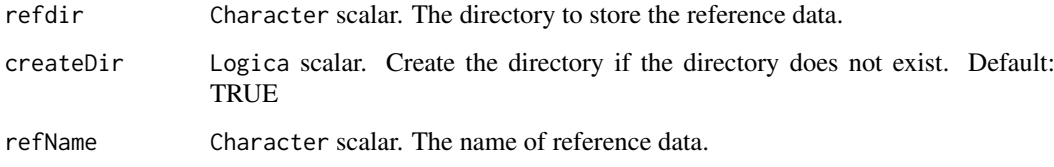

# Value

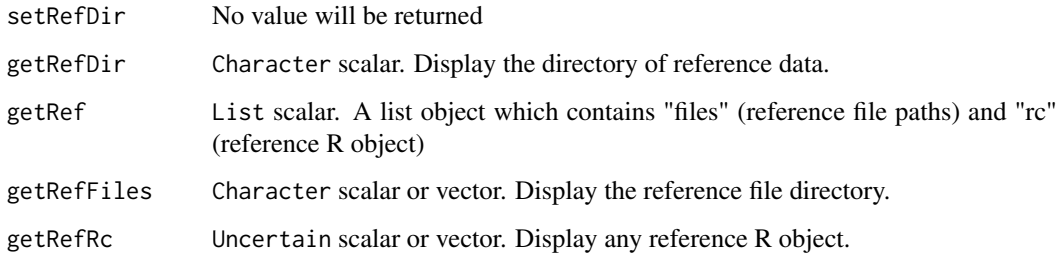

#### <span id="page-10-0"></span>setThreads 11

#### Examples

```
setRefDir("./refdir")
getRefDir()
getRef("test")
getRefFiles("test")
```
getRefRc("test")

<span id="page-10-1"></span>setThreads *Configure the maximum number of threads*

# Description

Configure the maximum number of threads for all steps

# Usage

```
setThreads(threads = detectCores())
```

```
getThreads()
```
# Arguments

threads Numeric scalar. The maximum number of threads that can be allocated to each step.

# Value

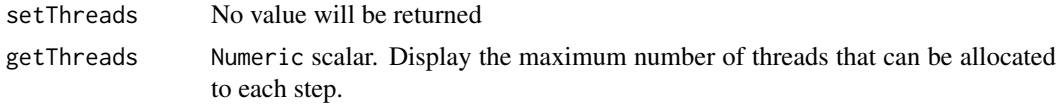

# Examples

setThreads() getThreads()

setTmpDir *Configure the directory for intermediate results of all steps*

# Description

Configure the directory for intermediate results of all steps

# Usage

setTmpDir(tmpDir = getwd())

getTmpDir()

# <span id="page-11-0"></span>Arguments

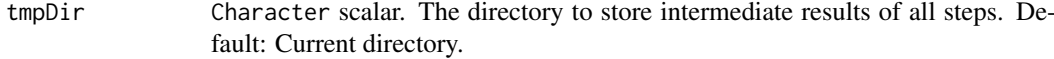

# Value

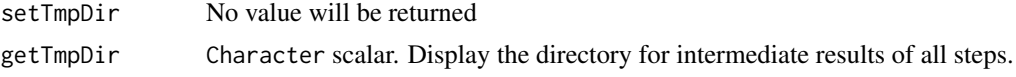

#### Examples

setTmpDir() getTmpDir()

Step-class *Methods for Step objects*

#### Description

Users can call Step object operation methods below to obtain information in objects.

#### Usage

```
## S4 method for signature 'Step'
init(.Object, prevSteps = list(), ...)## S4 method for signature 'Step'
stepName(.Object, ...)
## S4 method for signature 'Step'
stepType(.Object, attachedTypes = TRUE, ...)
## S4 method for signature 'Step'
pipeName(.Object, ...)
## S4 method for signature 'Step'
input(.Object)
## S4 replacement method for signature 'Step'
input(.Object) <- value
## S4 method for signature 'Step'
output(.Object)
## S4 replacement method for signature 'Step'
output(.Object) <- value
## S4 method for signature 'Step'
param(.Object)
## S4 replacement method for signature 'Step'
```
#### Step-class 23

```
param(.Object) <- value
## S4 method for signature 'Step'
property(.Object, ..., pipeName = NULL)
## S4 replacement method for signature 'Step'
property(.Object, pipeName = NULL) <- value
## S4 method for signature 'Step'
report(.Object)
## S4 replacement method for signature 'Step'
report(.Object) <- value
## S4 method for signature 'Step'
argv(.Object)
## S4 method for signature 'Step'
x$name
## S4 replacement method for signature 'Step'
x$name <- value
## S4 method for signature 'Step'
getParam(.Object, item, type = c("input", "output", "other"), ...)
## S4 method for signature 'Step'
getParamItems(.Object, type = c("input", "output", "other"), ...)## S4 method for signature 'Step'
isReady(.Object, ...)
## S4 method for signature 'Step'
clearStepCache(.Object, ...)
## S4 method for signature 'Step'
getAutoPath(.Object, originPath, regexSuffixName, suffix, ...)
## S4 method for signature 'Step'
checkRequireParam(.Object, ...)
## S4 method for signature 'Step'
checkAllPath(.Object, ...)
## S4 method for signature 'Step'
getParamMD5Path(.Object, ...)
## S4 method for signature 'Step'
getStepWorkDir(.Object, filename = NULL, ...)
## S4 method for signature 'Step'
stepID(.Object, ...)
```

```
## S4 method for signature 'Step'
writeLog(
  .Object,
  msg,
  ...,
  isWarnning = FALSE,
  appendLog = TRUE,
  showMsg = TRUE
\lambdaprocessing(.Object, ...)
```
genReport(.Object, ...)

# Arguments

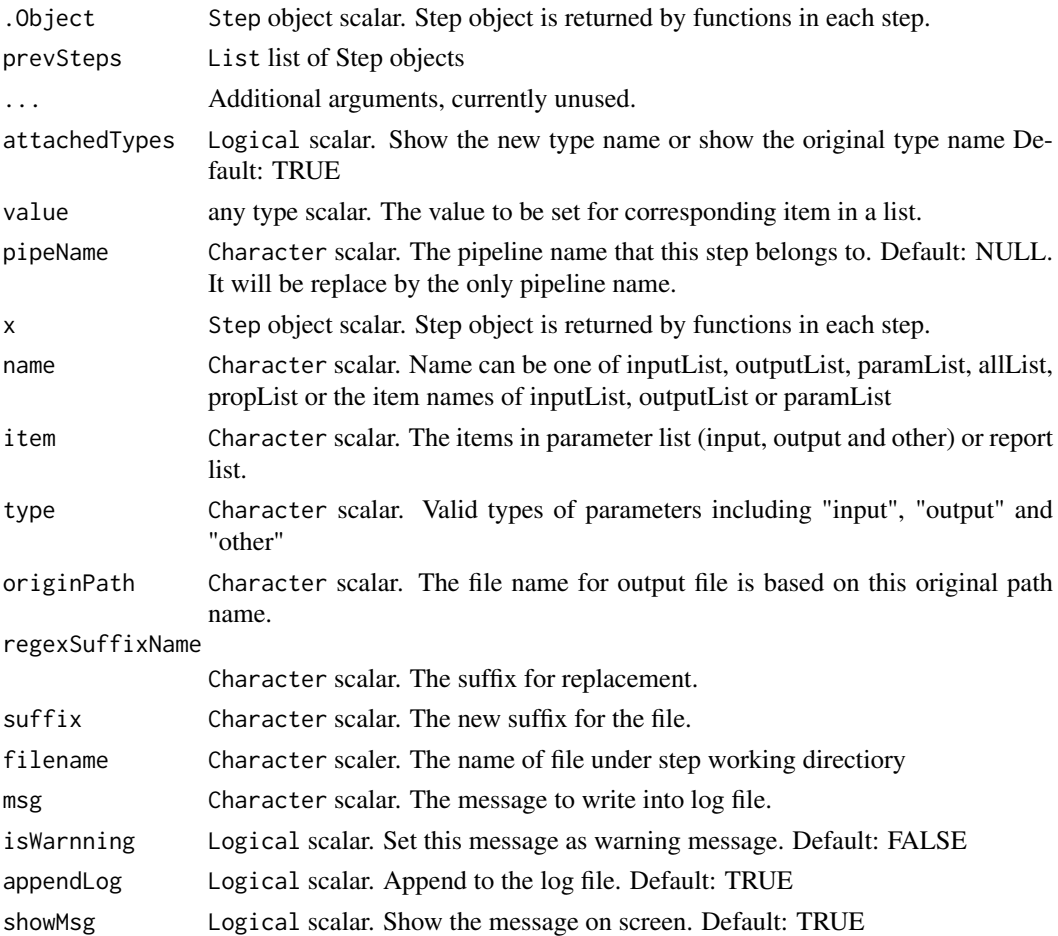

#### Details

Step is a S4 class for generating Step S4 objects. All Step objects generated by child classes inherit from Step. To generate new Step objects, a function wrapper with fixed arguments needs to be implemented. Users use this function to generate new Step functions rather than Step S4 class to generate objects.

# Step-class 15

# Value

the function and result of functions:

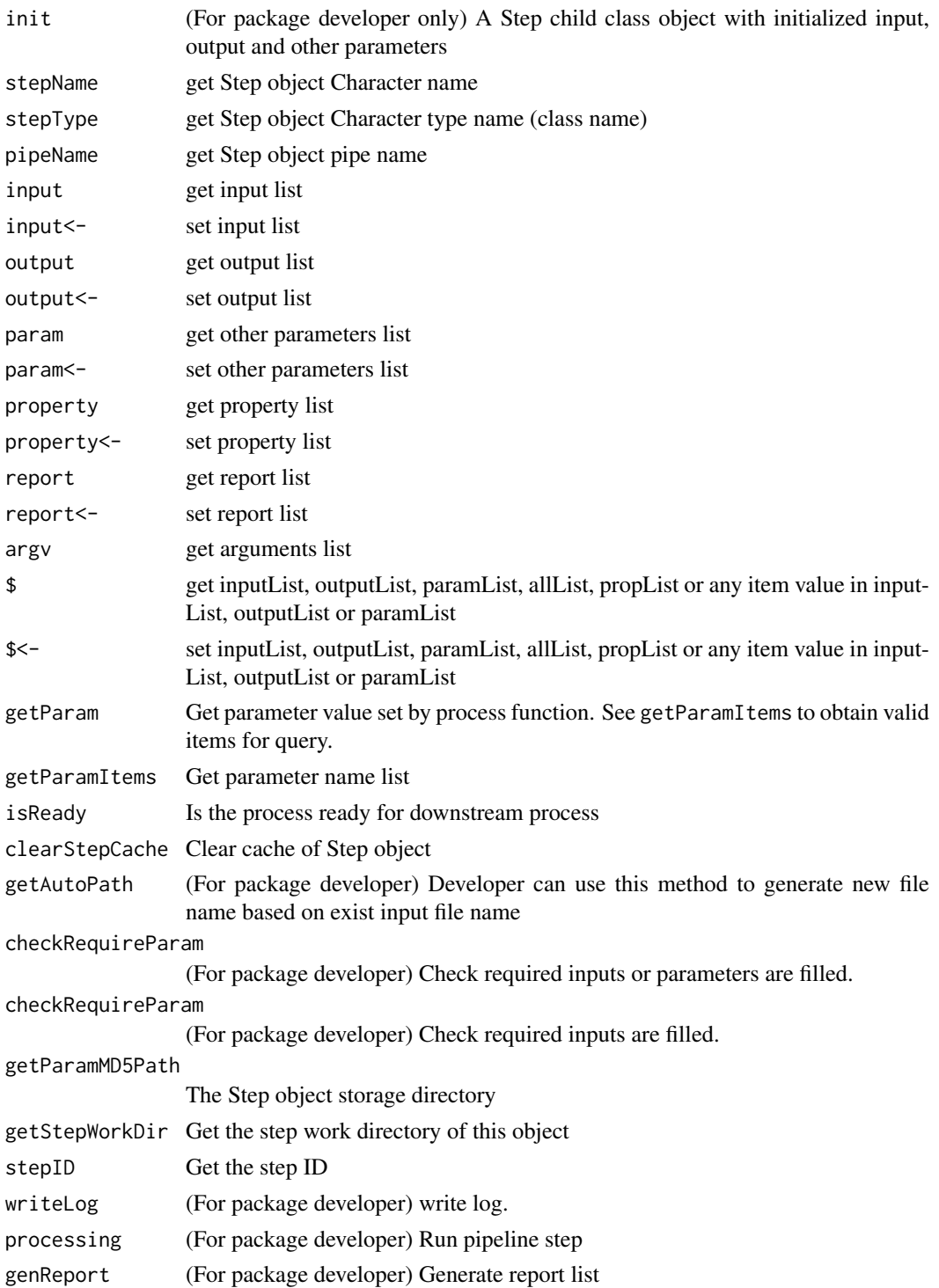

# Author(s)

Zheng Wei

#### See Also

[setGenome](#page-7-1) [setThreads](#page-10-1)

```
library(BSgenome)
library(rtracklayer)
library(magrittr)
# generate new Step : RandomRegionOnGenome
setClass(Class = "RandomRegionOnGenome",
         contains = "Step"
)
setMethod(
    f = "init",signature = "RandomRegionOnGenome",
    definition = function(.0bject,prevSteps = list(),...}
        # All arguments in function randomRegionOnGenome
        # will be passed from "..."
        # so get the arguments from "..." first.
        allparam <- list(...)
        sampleNumb <- allparam[["sampleNumb"]]
        regionLen <- allparam[["regionLen"]]
        genome <- allparam[["genome"]]
        outputBed <- allparam[["outputBed"]]
        # no previous steps for this step so ingnore the "prevSteps"
        # begin to set input parameters
        # no input for this step
        # begin to set output parameters
        if(is.null(outputBed)){
            output(.Object)$outputBed <-
                getStepWorkDir(.Object,"random.bed")
        }else{
            output(.Object)$outputBed <- outputBed
        }
        # begin to set other parameters
        param(.Object)$regionLen <- regionLen
        param(.Object)$sampleNumb <- sampleNumb
        if(is.null(genome)){
            param(.Object)$bsgenome <- getBSgenome(getGenome())
        }else{
            param(.Object)$bsgenome <- getBSgenome(genome)
        }
        # don't forget to return .Object
        .Object
    }
\lambdasetMethod(
    f = "processing",
    signature = "RandomRegionOnGenome",
    definition = function(.0bject,...){
        # All arguments are set in .Object
```
<span id="page-15-0"></span>

```
# so we can get them from .Object
        allparam <- list(...)
        sampleNumb <- getParam(.Object,"sampleNumb")
        regionLen <- getParam(.Object,"regionLen")
        bsgenome <- getParam(.Object,"bsgenome")
        outputBed <- getParam(.Object,"outputBed")
        # begin the calculation
        chrlens <-seqlengths(bsgenome)
        selchr <- grep("_|M",names(chrlens),invert=TRUE)
        chrlens <- chrlens[selchr]
        startchrlens <- chrlens - regionLen
        spchrs \leq sample(x = names(startchrlens),
        size = sampleNumb, replace = TRUE,
        prob = startchrlens / sum(startchrlens))
        gr <- GRanges()
        for(chr in names(startchrlens)){
            startpt <- sample(x = 1:startchrlens[chr],
            size = sum(spchrs == chr), replace = FALSE)gr <- c(gr,GRanges(seqnames = chr,
            ranges = IRanges(start = startpt, width = 1000)))
        }
        result <- sort(gr,ignore.strand=TRUE)
        rtracklayer::export.bed(object = result, con = outputBed)
        # don't forget to return .Object
        .Object
    }
\lambdasetMethod(
    f = "genReport",
    signature = "RandomRegionOnGenome",
    definition = function(.0bject, \dots){
        .Object
    }
\lambda# This function is exported in NAMESPACE for user to use
randomRegionOnGenome <- function(sampleNumb, regionLen = 1000,
                                 genome = NULL, outputBed = NULL, ...){
    allpara <- c(list(Class = "RandomRegionOnGenome", prevSteps = list()),
                 as.list(environment()),list(...))
    step <- do.call(new,allpara)
    invisible(step)
}
# generate another new Step : OverlappedRandomRegion
setClass(Class = "OverlappedRandomRegion",
         contains = "Step"
)
```

```
setMethod(
    f = "init"signature = "OverlappedRandomRegion",
    definition = function(.0bject,prevSteps = list(),...}
        # All arguments in function overlappedRandomRegion and
        # runOerlappedRandomRegion will be passed from "..."
        # so get the arguments from "..." first.
        allparam \leq list(...)inputBed <- allparam[["inputBed"]]
        randomBed <- allparam[["randomBed"]]
        outputBed <- allparam[["outputBed"]]
        # inputBed can obtain from previous step object when running
        # runOerlappedRandomRegion
        if(length(prevSteps)>0){
            prevStep <- prevSteps[[1]]
            input(.Object)$randomBed <- getParam(prevStep,"outputBed")
        \mathbf{I}# begin to set input parameters
        if(!is.null(inputBed)){
            input(.Object)$inputBed <- inputBed
        }
        if(!is.null(randomBed)){
            input(.Object)$randomBed <- randomBed
        }
        # begin to set output parameters
        # the output is recemended to set under the step work directory
        if(!is.null(outputBed)){
            output(.Object)$outputBed <- outputBed
        }else{
            output(.Object)$outputBed <-
                getAutoPath(.Object, getParam(.Object, "inputBed"),
                             "bed", \text{suffix} = \text{"bed"})
            # the path can also be generate in this way
            # ib <- getParam(.Object,"inputBed")
            # output(.Object)$outputBed <-
            # file.path(getStepWorkDir(.Object),
            # paste0(substring(ib,1,nchar(ib)-3), "bed"))
        }
        # begin to set other parameters
        # no other parameters
        # don't forget to return .Object
        .Object
    }
\lambdasetMethod(
    f = "processing",signature = "OverlappedRandomRegion",
    definition = function(.0bject,...){
        # All arguments are set in .Object
        # so we can get them from .Object
        allparam \leq list(...)inputBed <- getParam(.Object,"inputBed")
        randomBed <- getParam(.Object,"randomBed")
        outputBed <- getParam(.Object,"outputBed")
```

```
# begin the calculation
        gr1 <- import.bed(con = inputBed)
        gr2 <- import.bed(con = randomBed)
        gr <- second(findOverlapPairs(gr1,gr2))
        export.bed(gr,con = outputBed)
        # don't forget to return .Object
        .Object
    }
\lambdasetMethod(
    f = "genReport",
    signature = "OverlappedRandomRegion",
    definition = function(.0bject, \ldots){
        .Object
    }
\lambda# This function is exported in NAMESPACE for user to use
overlappedRandomRegion <- function(inputBed, randomBed,
                                    outputBed = NULL, ...allpara <- c(list(Class = "OverlappedRandomRegion",
        prevSteps = list()),as.list(environment()),list(...))
    step <- do.call(new,allpara)
    invisible(step)
}
setGeneric("runOverlappedRandomRegion",
           function(prevStep,
                    inputBed,
                    randomBed = NULL,
                    outputBed = NULL,
                    ...) standardGeneric("runOverlappedRandomRegion"))
setMethod(
    f = "runOverlappedRandomRegion",
    signature = "Step",
    definition = function(prevStep,
                          inputBed,
                          randomBed = NULL,
                          outputBed = NULL,
                          ...){
        allpara <- c(list(Class = "OverlappedRandomRegion",
            prevSteps = list(prevStep)),as.list(environment()),list(...))
        step <- do.call(new,allpara)
        invisible(step)
    }
\lambda# add to graph
```

```
addEdges(edges = c("RandomRegionOnGenome","OverlappedRandomRegion"),
         argOrder = 1)# begin to test pipeline
setGenome("hg19")
# generate test BED file
test_bed <- file.path(tempdir(),"test.bed")
library(rtracklayer)
export.bed(GRanges("chr7:1-127473000"),test_bed)
rd <- randomRegionOnGenome(10000)
overlap <- runOverlappedRandomRegion(rd, inputBed = test_bed)
randombed <- getParam(rd,"outputBed")
randombed
overlap1 <-
    overlappedRandomRegion(inputBed = test_bed, randomBed = randombed)
clearStepCache(overlap1)
overlap1 <-
    overlappedRandomRegion(inputBed = test_bed, randomBed = randombed)
clearStepCache(rd)
clearStepCache(overlap1)
rd <- randomRegionOnGenome(10000) %>%
runOverlappedRandomRegion(inputBed = test_bed)
stepName(rd)
stepID(rd)
```
isReady(rd)

# Utils *Functions for directory operations*

# Description

Functions for directory operations

### Usage

```
getBasenamePrefix(filepath, words, ...)
getPathPrefix(filepath, words, ...)
checkFileExist(filePath, ...)
checkPathExist(filePath, ...)
checkFileCreatable(filePath, ...)
addFileSuffix(filePath, suffix, ...)
```
<span id="page-19-0"></span>

#### Utils 21

# Arguments

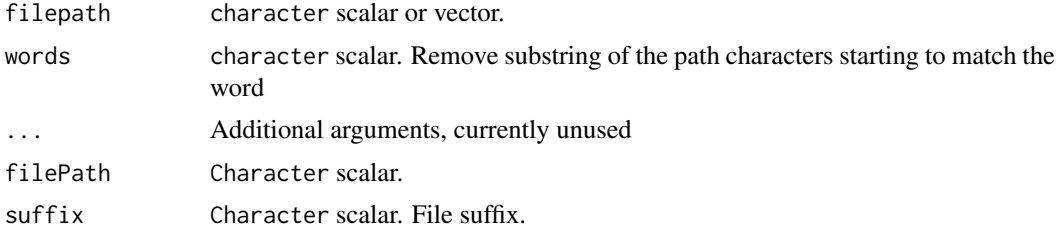

# Value

getBasenamePrefix

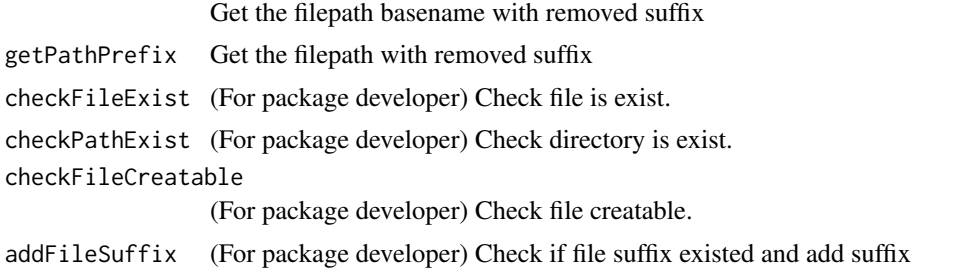

# Examples

getBasenamePrefix("aaa/bbb.ccc.ddd","cCc")

getBasenamePrefix("aaa/bbb.ccc.ddd","ddd")

getPathPrefix("aaa/bbb.ccc.ddd","dDd")

getPathPrefix("aaa/bbb.ccc.ddd","ccc")

file.create("test.bed")

checkFileExist("test.bed")

tryCatch({checkFileExist("test.bed1")},error = function(e) e)

dir.create("testdir")

checkPathExist(file.path(getwd(),"testdir"))

tryCatch({checkPathExist(file.path(dirname(getwd()), "notexistfolder","testdir"))},error = function(e) e)

checkFileCreatable("aaa.bed")

tryCatch({checkFileCreatable("testdir1/aaa.bed")},error = function(e) e)

# <span id="page-21-0"></span>Index

```
$ (Step-class), 12
$,Step-method (Step-class), 12
$<- (Step-class), 12
$<-,Step-method (Step-class), 12
addEdges (graphMng), 3
addFileSuffix (Utils), 20
argv (Step-class), 12
argv,Step-method (Step-class), 12
checkAllPath (Step-class), 12
checkAllPath,Step-method (Step-class),
        12
checkAndInstallBSgenome
        (runWithFinishCheck), 7
checkAndInstallGenomeFa
        (runWithFinishCheck), 7
checkAndInstallOrgDb
        (runWithFinishCheck), 7
checkAndInstallTxDb
        (runWithFinishCheck), 7
checkFileCreatable (Utils), 20
checkFileExist (Utils), 20
checkPathExist (Utils), 20
checkRequireParam (Step-class), 12
checkRequireParam,Step-method
        (Step-class), 12
clearStepCache (Step-class), 12
clearStepCache,Step-method
        (Step-class), 12
configRegName (loadConfig), 5
genReport (Step-class), 12
getAttachedStep (graphMng), 3
getAutoPath (Step-class), 12
getAutoPath,Step-method (Step-class), 12
getBasenamePrefix (Utils), 20
getGenome (setGenome), 8
getJobDir (setJobName), 9
getJobName (setJobName), 9
getNextSteps (graphMng), 3
```
getObjsInPipe, [2](#page-1-0)

getParam *(*Step-class*)*, [12](#page-11-0)

getParam,Step-method *(*Step-class*)*, [12](#page-11-0)

getParamItems *(*Step-class*)*, [12](#page-11-0) getParamItems,Step-method *(*Step-class*)*, [12](#page-11-0) getParamMD5Path *(*Step-class*)*, [12](#page-11-0) getParamMD5Path,Step-method *(*Step-class*)*, [12](#page-11-0) getPathPrefix *(*Utils*)*, [20](#page-19-0) getPipeName *(*setPipeName*)*, [9](#page-8-0) getPrevSteps *(*graphMng*)*, [3](#page-2-0) getRef, *[7](#page-6-0)* getRef *(*setRefDir*)*, [10](#page-9-0) getRefDir *(*setRefDir*)*, [10](#page-9-0) getRefFiles, *[7](#page-6-0)* getRefFiles *(*setRefDir*)*, [10](#page-9-0) getRefRc, *[7](#page-6-0)* getRefRc *(*setRefDir*)*, [10](#page-9-0) getStepWorkDir *(*Step-class*)*, [12](#page-11-0) getStepWorkDir,Step-method *(*Step-class*)*, [12](#page-11-0) getThreads *(*setThreads*)*, [11](#page-10-0) getTmpDir *(*setTmpDir*)*, [11](#page-10-0) getValidGenome *(*setGenome*)*, [8](#page-7-0) graphMng, [3](#page-2-0)

```
ignoreCheck, 4
init (Step-class), 12
init,Step-method (Step-class), 12
initPipeFrame, 4
input (Step-class), 12
input,Step-method (Step-class), 12
input<- (Step-class), 12
input<-,Step-method (Step-class), 12
isReady (Step-class), 12
isReady,Step-method (Step-class), 12
```
loadConfig, [5](#page-4-0) loadStep, [6](#page-5-0)

```
output (Step-class), 12
output,Step-method (Step-class), 12
output<- (Step-class), 12
output<-,Step-method (Step-class), 12
```
param *(*Step-class*)*, [12](#page-11-0)

#### $I<sub>N</sub>DEX$  23

```
param,Step-method
(Step-class
)
, 12
param<-
(Step-class
)
, 12
param<-,Step-method
(Step-class
)
, 12
pipeName
(Step-class
)
, 12
pipeName,Step-method
(Step-class
)
, 12
printMap
(graphMng
)
,
3
processing
(Step-class
)
, 12
property
(Step-class
)
, 12
property,Step-method
(Step-class
)
, 12
property<-
(Step-class
)
, 12
property<-,Step-method
(Step-class
)
, 12
```

```
regAttachedStep
(graphMng
)
,
3
report
(Step-class
)
, 12
report,Step-method
(Step-class
)
, 12
report<-
(Step-class
)
, 12
report<-,Step-method
(Step-class
)
, 12
runWithFinishCheck
,
5
,
7
```

```
saveConfig
(loadConfig
)
,
5
setGenome
,
8
, 16
9
9
setRefDir
, 10
setThreads
, 11
, 16
setTmpDir
, 11
Step
(Step-class
)
, 12
12
stepID
(Step-class
)
, 12
stepID,Step-method
(Step-class
)
, 12
stepName
(Step-class
)
, 12
12
stepType
(Step-class
)
, 12
stepType,Step-method
(Step-class
)
, 12
```
#### Utils , [20](#page-19-0)

writeLog *(*Step-class *)* , [12](#page-11-0) writeLog,Step-method *(*Step-class *)* , [12](#page-11-0)